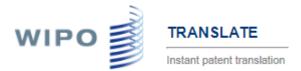

# WIPO Translate: Terms and Conditions for the Usage and User Guide

https://patentscope.wipo.int/translate

#### A. What is it?

WIPO Translate is an AI-powered, instant patent translation tool, developed by WIPO for 18 languages pairs. It is particularly powerful for translation of sentences and phrases of technical nature, since WIPO Translate was trained, and continues to be updated, by big data generated by published patent documents.

This tool is designed to give users the possibility to understand the content of a text and provide alternative translations for each segment of the text. Since September 2016, Neural Machine Translation is used to provide more accurate translation of patent texts, WIPO Translate (since September 2017) offers Neural Machine Translation in all 10 official languages of the PCT, the tool is powered by the open source "Marian NMT"<sup>1</sup>.

The interface proposes:

| WIPO                                                                                                    |                                                                              | TRA     |                       |                | ٩                | العريز  English  Español  Français  Русский  中文                                                                                                    |
|----------------------------------------------------------------------------------------------------|------------------------------------------------------------------------------|---------|-----------------------|----------------|------------------|----------------------------------------------------------------------------------------------------|
|                                                                                                    |                                                                              | Instar  | nt patent translation |                |                  |                                                                                                    |
| Home IP Services                                                                                                    | PATENTS                                                                      | COPE    | Database Search       | WIPO translate |                  |                                                                                                    |
| Translate                                                                                                    |                                                                              |         |                       |                |                  |                                                                                                    |
| (now almost all l                                                                                                    | anguage                                                                      | s are   | e available using     | g Neural Mach  | nine Translation | [help/user guide]<br>fically to translate patent texts<br>technology). Simply cut and paste<br>ble language pairs, then click on                                                                                                    |
| Text to be translated:                                                                                                    |                                                                              |         |                       |                |                  |                                                                                                    |
| Language pair:                                                                                                    | •                                                                            |         |                       | •              |                  |                                                                                                    |
| Domain:                                                                                                    | [automa                                                                      | tic det | action]               | ▼<br>Translate |                  | [automatic detection]<br>Aeronautics & Aerospace Engineering<br>Agriculture, Fisheries & Forestry<br>Audio, Audiovisual, Image & Video Tech<br>Civil Engineering & Building Construction                                                                                                    |
| English->Arabic (Neural MT<br>Arabic->English (Neural MT<br>English->German -SEnglish (Neural IN<br>Spanish->English (Neural IN<br>English->English (Neural IN<br>English->English (Neural IN<br>French->English (Neural IN<br>French->English (Neural IN<br>English->English (Neural IN<br>Korean->English (Neural IN<br>English->Fortuguese (Neural<br>English->Portuguese (Neural<br>English->Portuguese (Neural<br>English->Portuguese (Neural<br>English->Chinese (Neural IN<br>English->Chinese (Neural IN<br>English->Chinese (Neural IN<br>Chinese->English (Neural<br>I) di u # Previous models (non<br>English->German<br>German->English | : Beta)<br>(T)<br>(T)<br>(T)<br>(T)<br>(T)<br>(T)<br>(T)<br>(T)<br>(T)<br>(T |         |                       |                |                  | Chemical & Materials Technology<br>Computer Sci, Telecom & Broadcasting<br>Electrical Engineering & Electronics<br>Energy, Fuels & Heat Transfer Eng<br>Environmental & Safety Engineering<br>Foods & Food Technology<br>Generalities, Language, Media & Info Sci<br>Home Contents & Household Maintenance<br>Precision Mechanics, Jewelry & Horology<br>Manufacturing & Materials Handling Tech<br>Marine Engineering<br>Standards, Units, Metrology & Testing<br>Medical Technology<br>Metallurgy |

WIPO translate, user manual

<sup>&</sup>lt;sup>1</sup> <u>https://marian-nmt.github.io/</u>

For example, you can enter the following sentence in the interface, click on "translate", and the source text and the translation will be displayed:

| 本发明公开了一种移动通识网络中的接入认证的方法,该方法包括移动通识网络中身份位置寄存器对用户终端的<br>接入认证过程。本发明还公开了相应系统,该系统包括用户终端,接入服务器和身份位置寄存器。本发明还公开了<br>相应装置。本发明有效地避免了经由不可靠网络而导致的中间人攻击,通过将接入点路由信息和认证结果绑定,来<br>Gource text: 保证接入点就是用户真实的接入点。 |                                                                                                    |  |  |  |  |  |  |  |
|----------------------------------------------------------------------------------------------------|----------------------------------------------------------------------------------------------------|--|--|--|--|--|--|--|
| _anguage pair:                                                                                                    | Chinese->English                                                                                                    |  |  |  |  |  |  |  |
| Domain:                                                                                                    | Generalities, Language, Media & Info Sci 📃 💌                                                                                                    |  |  |  |  |  |  |  |
|                                                                                                    | Translate                                                                                                    |  |  |  |  |  |  |  |
| This automati<br>value.                                                                                                    | tic translation is provided for information only, it may contain discrepancies or mistakes and does not have any juridical                                                |  |  |  |  |  |  |  |
| <ul> <li>Click t</li> </ul>                                                                                                    | e hover your mouse over parallel segments of text<br>to view other proposals<br>t words or phrases on the right to access other translation proposals                     |  |  |  |  |  |  |  |
| 证的方法,该2<br>置寄存器对用<br>还公开了相应<br>入服务器和身<br>相应装置.本₂<br>络而导致的中                                                                                                    | r 一种移动通讯网络中的接入认<br>方法包括移动通讯网络中的接入认<br>方法包括移动通讯网络中的接入认<br>可是终端的接入认证过程。本发明<br>还系统, 该系统包括用户终端、接<br>各位置寄存器. 本发明还公开了<br>发明有效地避免了经由不可在网<br>P间人攻击, 通过将接入点路申信<br>课课定, 来保证接入点就是用广真 |  |  |  |  |  |  |  |
| Edit translatio                                                                                                    | ion                                                                                                    |  |  |  |  |  |  |  |
|                                                                                                    | Hovering the mouse on the left highlights<br>corresponding segment on the right (and<br>vice-versa)                                                                       |  |  |  |  |  |  |  |

By clicking on a segment other proposals will be displayed. Selecting one of them will automatically change the output text.

| ■ UD / A、 UD / A E I I D / A E I I D / A E I I D / A E I I D / A E I I D / A E I I D / A E I I D / A E I I D / A E I I D / A E I I D / A E I I D / A E I D / A E I D | method , including mobile communication network identity location register of the user terminal access authentication process . The present invention also discloses a corresponding system , the system includes an user terminal, access server and the identity of the location register . The present invention also discloses a corresponding apparatus . The invention effectively avoids the unreliable network via the in-the-middle attacks , through the access point routing information and the authentication result from the binding , to ensure that the access point is the real user of the access point. |
|----------------------------------------------------------------------------------------------------|----------------------------------------------------------------------------------------------------|
|                                                                                                    | U Choose among proposals, or edit the text                                                                                                    |
|                                                                                                    | through the access point routing information and the authentication result from the binding                                                                                                    |
|                                                                                                    | through the access point routing information and the authentication result from the binding                                                                                                    |
|                                                                                                    | through the access point routing information and a certification result to the<br>binding                                                                                                    |
|                                                                                                    | through the access point routing information and the authentication result <b>is</b><br>bound                                                                                                    |
|                                                                                                    | through the access point of the route information and the authentication result<br>from the binding                                                                                                    |
|                                                                                                    | through the access point rout() information and the authentication result from the<br>binding                                                                                                    |
|                                                                                                    | via the access point routing information and the authentication result from the<br>binding                                                                                                    |
|                                                                                                    | through the access point <b>of the r</b> outing information and the authentication result from the binding                                                                                                    |
|                                                                                                    | via the access point routing information and a certification result to the<br>binding                                                                                                    |
|                                                                                                    | through the access point of the route information and the authentication result is bound                                                                                                    |
|                                                                                                    | through the access point route information and the authentication result is<br>bound                                                                                                    |
|                                                                                                    | via the access point routing information and the authentication result is bound                                                                                                    |
| •                                                                                                    |                                                                                                    |

Note that, when the text is long, parallel segments are highlighted in red, which helps identify which part of the source text is translated.

Clicking on the source or target text, allows the user to enter his own translation of the segment:

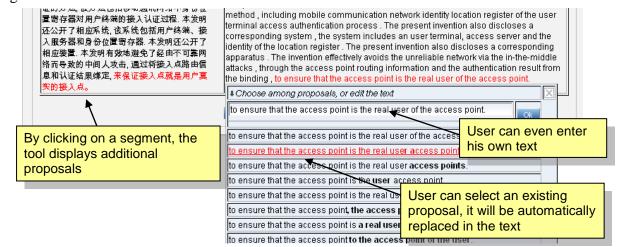

WIPO Translate, terms and conditions for the usage and user manual(last update: December 15, 2020) p. 3/8 When the user wants more proposals for a particular phrase, he can select the source phrase, the phrase will be segmented from the rest of the sentence and more proposals will be displayed.

E.g. if the user wants to look for more proposals for "*torque pin*", he first selects the phrase, waits a second and gets the following display:

| A rotor coupling (10) including a first member (12) rotatable about a first axis of rotation (14) and a second member (16), engageable with the first member, and rotatable about a second axis of rotation (18). The rotor coupling (10) further includes at least one / torque pin / (24) for transmitting torque between the first and second members such that the first and second axes of rotation are allowed to respectively angularly vary during rotation of the rotor coupling. | Un accouplement de rotor (10) comprenant un premier élément (12)<br>pouvant tourner autour d'un premier axe de rotation (14) et un second<br>élément (16) , apte à venir en prise avec le premier élément et<br>pouvant tourner autour d'un second axe de rotation (18).<br>L'accouplement de rotor (10) comprend en outre au moins un /<br>broche d'entraînement de couple / (24) pour transmettre un couple<br># <i>Choose among proposals, or edit the text</i><br>broche d'entraînement de couple | × |
|----------------------------------------------------------------------------------------------------|----------------------------------------------------------------------------------------------------|---|
| Edit translation                                                                                                    | la broche d'entraînement de couple couple de broche un couple d'axe de                                                                                                    |   |
|                                                                                                    | couple d'axe de<br>couple d'axe<br>de couple d'axe de                                                                                                    |   |
|                                                                                                    | couple de goupille<br>le couple broche<br>couple broche                                                                                                    |   |
|                                                                                                    | couple d'axe de                                                                                                    |   |

This functionality can also be used to further segment long sentences. In the example, the last sentence is too long for the tool to display good proposals, therefore we can select a phrase in the middle of the sentence to further split the sentence (e.g. by selecting "*for transmitting torque*"):

| A rotor coupling (10) including a first member (12) rotatable about a first axis of rotation (14) and a second member (16), engageable with the first member, and rotatable about a second axis of rotation (18). The rotor coupling (10) further includes at least one / torque pin / (24) / for transmitting torque / between the first and second members such that the first and second axes of rotation are allowed | Un accouplement de rotor (10) comprenant un premier élément (12)<br>pouvant tourner autour d'un premier axe de rotation (14) et un second<br>élément (16), apte à venir en prise avec le premier élément et<br>pouvant tourner autour d'un second axe de rotation (18).<br>L'accouplement de rotor (10) comprend en outre au moins un / la<br>broche d'entraînement de couple / (24) / pour transmettre un<br>couple / entre les premier et second éléments de telle sorte que les |   |  |  |
|----------------------------------------------------------------------------------------------------|----------------------------------------------------------------------------------------------------|---|--|--|
| to respectively angularly vary during rotation of the rotor coupling.                                                                                                    | ↓Choose among proposals, or edit the text                                                                                                    | Κ |  |  |
|                                                                                                    | pour transmettre un couple                                                                                                    |   |  |  |
| Edit translation                                                                                                    | pour transmettre un couple                                                                                                    |   |  |  |
|                                                                                                    | pour transmettre le couple                                                                                                    |   |  |  |
|                                                                                                    | pour la transmission de couple                                                                                                    |   |  |  |
|                                                                                                    | permettant de transmettre un couple                                                                                                    |   |  |  |
|                                                                                                    | destiné à transmettre un couple                                                                                                    |   |  |  |
|                                                                                                    | pour la transmission du couple                                                                                                    |   |  |  |
|                                                                                                    | servant à transmettre un couple                                                                                                    |   |  |  |
|                                                                                                    | destinée à transmettre un couple                                                                                                    |   |  |  |
|                                                                                                    | servant à transmettre le couple                                                                                                    |   |  |  |

When the translation is finished, do not try to copy and paste it from the right box straight away, you first have to click on "Edit translation" (this is due to a technical behavior that would otherwise copy all the alternative translations).

You will then be able to further edit the translation before copying it (Note that the "postedited" translations are not currently used on WIPO Translate to retrain the system).

#### B. How to use it?

When you first enter a text, without further input and click on "translate" the tool will try to guess the language pair from the text (note that it is not always accurate!) and try to guess the domain it belongs to.

#### How to set and use domains?

The system is trained on patents belonging to specific domains. It can use this information to resolve some translation ambiguities (e.g. the English word "rope" can be translated as "*corde*" – a textile rope - or "*cable*" – a metal rope- in French). You can specify the domain by yourself or let the tool guess it from the content. In any case, if you cannot decide between several domains, you can always change it afterwards and look at how the translations differ.

## C. How does it work?

The tool has been trained using a corpus of patent title and abstract pairs translated by humans. It has also been trained on aligned descriptions and claims. It is based on Machine Learning techniques, which means it tries to reproduce phrase translations it has already seen during the training.

Therefore, the tool is specific to patent texts. It will not be accurate when translating any other kind of text (news, legal texts, conversations, etc.). The typical example is "I am", which has never been seen in training data, therefore will be badly translated in any languages.

## **D. Short history**

In the past (since 2009), the tool was using Phrase-Based Statistical Machine Translation (using the open-source "Moses"<sup>2</sup>), in 2016 WIPO experimented with Neural Machine Translation ("Nematus<sup>3</sup> /Amunmt"). Since September 2017, all models are based on Neural Machine Translation, using the open source Marian<sup>4</sup>.

## E. Who can use it?

Anyone can use it for free of charge. However, robots are not allowed to use WIPO Translate. To avoid robotic use, WIPO Translate requests you to register yourself if frequent uses are detected. You may be asked to enter a "captcha" (enter a text displayed on an image) to ensure that any user or program (robot) is not overloading the system. Do not use the tool with any automatic program to translate batch of texts, it will overload the system. An anti-robot system has been set up and any abuse will end-up in a black list which blocks any more use in future.

<sup>&</sup>lt;sup>2</sup> <u>http://www.statmt.org/moses/</u>

<sup>&</sup>lt;sup>3</sup> https://github.com/EdinburghNLP/nematus

<sup>&</sup>lt;sup>4</sup> <u>https://marian-nmt.github.io/</u>

WIPO Translate, terms and conditions for the usage and user manual(last update: December 15, 2020)

#### F. Conditions for the Usage

WIPO forbids the submission of text than more than 2,000 characters (characters in the sense of signs, "The D.N.A." counts for 10 characters. Binary codes like Chinese/Japanese characters count for one, "電気バイク" counts for 5 characters).

#### G. Security and Privacy

WIPO Translate is serviced through https in a industry standard secured protocol. Your request for translation and the transmission of the translated text are made secured by the standard encrypted communication protocol.

WIPO neither publish nor provide to any party log data and identity of users of WIPO Translate. For further information, please refer to WIPO's <u>Privacy Policy</u>, which is incorporated herein by this reference.

#### H. Disclaimers

WIPO Translate does not ensure the quality of translation matched with human translation. Be careful when using the tool: it should be used for information purposes only. The translation results may contain discrepancies or mistakes. WIPO has no liability of the quality of services provided by WIPO Translate.

While WIPO makes every effort to ensure that WIPO Translate is free of any software virus, it cannot guarantee that the material is free from any or all software viruses. WIPO is not responsible for any loss or damage howsoever caused by the software and related codes, including viruses and worms.

#### I. Privileges and immunities

Nothing in or relating to these Terms and Conditions shall be deemed or interpreted as a waiver of any of the privileges and immunities accorded to WIPO as international organization and specialized agency of the United Nations.

## J. Dispute Settlement

Any dispute between WIPO and users arising out of or relating to these Terms and Conditions that cannot be resolved amicably shall be referred to arbitration in accordance with the UNCITRAL Arbitration Rules then in force. The parties shall be bound by any arbitration award rendered as a result of such arbitration as the final adjudication of such a dispute.

#### K. Bibliography

#### The system has been described in the following publications (chronological order):

- (2017) WIPO Translate: Patent Neural Machine Translation publicly available in 10 languages. Invited talk in PSLT 2017 workshop, Nagoya, September 2017.
   <u>https://www.researchgate.net/publication/320058012\_WIPO\_Translate\_Patent\_Neural\_Machine\_Translation\_publicly\_available\_in\_10\_languages</u>
- (2016) Practical use of machine translation in international organization. Invited lecture in Icon2016 conference, Varanasi, India, 19-20/12/2016. <u>https://lnkd.in/f9jTmBJ</u>
- (2015) Full-text Patent translation at WIPO: scalability, quality and usability, Workshop on Patent and Scientific Literature Translation (PSLT 2015), Miami, October 2015. <u>https://www.researchgate.net/publication/283508042\_Full-</u> text Patent translation at WIPO scalability quality and usability
- (2015) WIPO Translate: overcoming language barriers in patent information, *The European IPR helpdesk*, Bulletin no 17, April-July 2015, pp. 10-11, https://www.iprhelpdesk.eu/sites/default/files/newsdocuments/IPR Bulletin No17 1.pdf
- (2014) Bruno Pouliquen: Patent Machine Translation (handling large data with Moses), keynote presentation at Machine Translation Marathon, 8-13/09/2014, Trento, Italy, [PDF presentation 39 slides, 1.2M] <u>http://statmt.org/mtm14/uploads/Main/PatentMT\_MTM2014.pdf</u>
- (2014) Marcin Junczys-Dowmunt and Bruno Pouliquen: SMT of German Patents at WIPO: Decompounding and Verb Structure Pre-reordering. In 17th Annual Conference of the European Association for Machine Translation (EAMT), 16-18 June 2014, Dubrovnik, Croatia, [PDF]

https://www.researchgate.net/publication/263099943\_SMT\_of\_German\_Patents\_at\_WIPO\_Decompounding\_and\_Verb\_Structure\_Prereordering

- (2013) Bruno Pouliquen, Christophe Mazenc & Paul Halfpenny: Latest developments in machine translation at WIPO, EPO- East meets West, 18-19 April 2013, Vienna, Austria, [PDF presentation 14 slides, 590Kb] http://documents.epo.org/projects/babylon/eponot.nsf/0/27A72BD08630377DC1257B5F00434488/\$File/9\_wipo\_pouliquen.pdf
- (2011) Bruno Pouliquen & Christophe Mazenc: Automatic translation tools at WIPO. Aslib, Translating and the Computer 33, 17-18 Nov 2011, London; 6pp. [PDF, 407Kb] <u>http://www.mt-archive.info/Aslib-2011-Pouliquen.pdf</u>
- (2011) Bruno Pouliquen & Christophe Mazenc: COPPA, CLIR and TAPTA: three tools to assist in overcoming the patent barrier at WIPO. *MT Summit XIII: the Thirteenth Machine Translation Summit* [organized by the] Asia-Pacific Association for Machine Translation (AAMT), 19-23 September 2011, Xiamen, China; pp.24-30. [PDF, 896KB] http://www.mt-archive.info/MTS-2011-Pouliquen.pdf
- (2011) Bruno Pouliquen, Christophe Mazenc & Aldo Iorio: Tapta: a user-driven translation system for patent documents based on domain-aware statistical machine translation. *[EAMT 2011]: proceedings of the 15th conference of the European Association for Machine Translation*, 30-31 May 2011, Leuven, Belgium; eds. Mikel L.Forcada, Heidi Depraetere, Vincent Vandeghinste; pp.5-12. [PDF, 342KB]; presentation, 15 slides [PDF, 1642KB]. <u>http://www.mt-archive.info/EAMT-2011-Pouliquen.pdf</u>

## Tapta4UN (the same tool tailored for United Nations) has been described in the following publications:

(2013) Bruno Pouliquen, Cecilia Elizalde, Marcin Junczys-Dowmunt, Christophe Mazenc & Jose Garcia-Verdugo: Large-scale multiple language translation accelerator at the United Nations. [MT Summit 2013], Proceedings of the *XIV Machine Translation Summit, Nice September 2-6, pp. 345-352* [PDF, 572KB] <u>http://www.mtsummit2013.info/files/proceedings/main/mt-summit-2013-pouliquen-et-al.pdf</u>

(2012) Cecilia Elizalde, Bruno Pouliquen, Christophe Mazenc & José García-Verdugo: TAPTA4UN: collaboration on machine translation between the World Intellectual Property Organization and the United Nations. *Aslib 2012 - Translating and the Computer 34*, 29-30 November 2012, London, UK; [PDF, 168KB], http://www.mt-archive.info/Aslib-2012-Elizalde.pdf

(2012) Bruno Pouliquen, Christophe Mazenc, Cecilia Elizalde, & Jose Garcia-Verdugo: Statistical machine translation prototype using UN parallel documents. *EAMT 2012: Proceedings of the 16th Annual Conference of the European Association for Machine Translation*, Trento, Italy, May 28-30 2012, ed. Mauro Cettolo, Marcello

WIPO Translate, terms and conditions for the usage and user manual(last update: December 15, 2020) p. 7/8 Federico, Lucia Specia, Andy Way; pp.12-19, [PDF, 251KB], <u>http://www.mt-archive.info/EAMT-2012-Pouliquen.pdf</u>

#### The same software has been installed in other UN agencies (ITU, IMO, FAO etc.):

(2015) Bruno Pouliquen: SMT in various United Nations agencies, Machine Translation Summit, Miami, October 2015; <u>https://www.researchgate.net/publication/283508669\_SMT\_in\_various\_United\_Nations\_agencies</u>

(2015) Bruno Pouliquen, Marcin Junczys-Dowmunt, Blanca Pinero, Michał Ziemski, SMT at the International Maritime Organization: Experiences with Combining In-house Corpora with Out-of-domain Corpora. Proceedings of EAMT 2015 conference, Antalya, Turkey, May 2015; <u>https://www.researchgate.net/publication/276885856\_SMT\_at\_the\_International\_Maritime\_Organization\_Experiences\_with\_Combining\_In-house\_Corpora\_with\_Out-of-domain\_Corpora\_</u>